令和4年4月28日

保護者の皆様

**保 存 版** いちき串木野市立串木野中学校 森 本 信 一 PTA会長 冨 永 貴 広

## **一斉メール配信システム**

## **『串木野中学校安心メール』登録のお願い**

歳末の候、皆様におかれましてはますますご健勝のこととお喜び申し上げます。

 皆様に本校の「一斉メール配信システム」への登録のご案内を再度いたします。外出先でもスピー ディーかつ、確実に学校やPTAからの情報を受け取ることができます。子ども達の安全を守り、学 校やPTA活動を円滑に行うため、保護者全員のご登録をお願い致します。

下記<ご注意>をよくご確認の上、ご登録をお願いいたします。 **(登録方法は裏面)**

## **保護者全員の登録をお願いします!**

登録されない方には、急を要する情報のお知らせができません。必ず登録をお願いします。

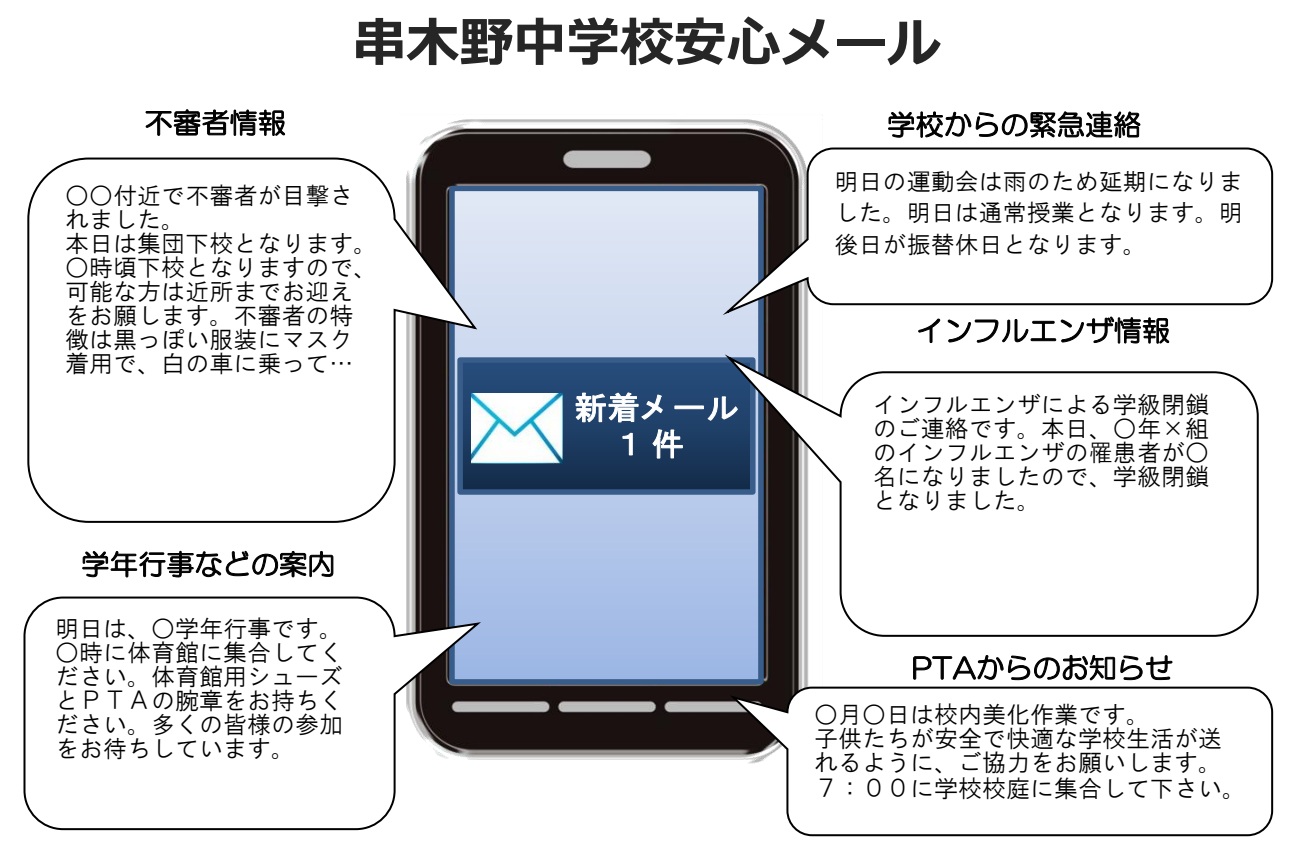

< ご注意 >

- ① メールアドレスを変更された場合は、再度空メールを送信し、再登録をお願いいたします。
- ② 登録された個人情報は、配信以外に使用することはありません。
- ③ メール受信には通常のメール受信料がかかります。

④ ご登録は保護者(PTA会員・PTA非会員)のご家族及び学校が許可する方々に限らせて頂きます。

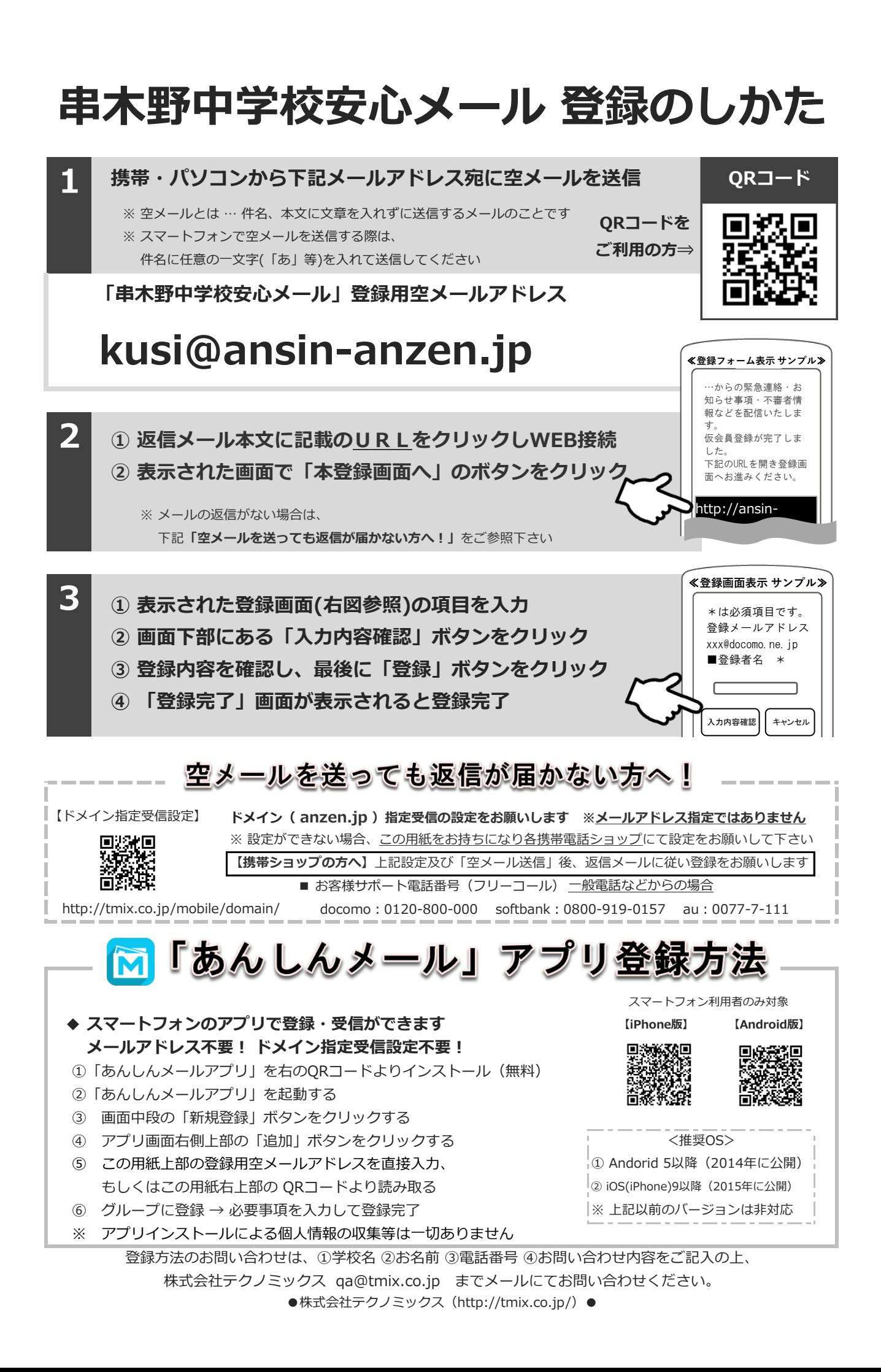